# **productmd Documentation**

*Release 1.0*

**Daniel Mach <dmach@redhat.com>**

June 09, 2016

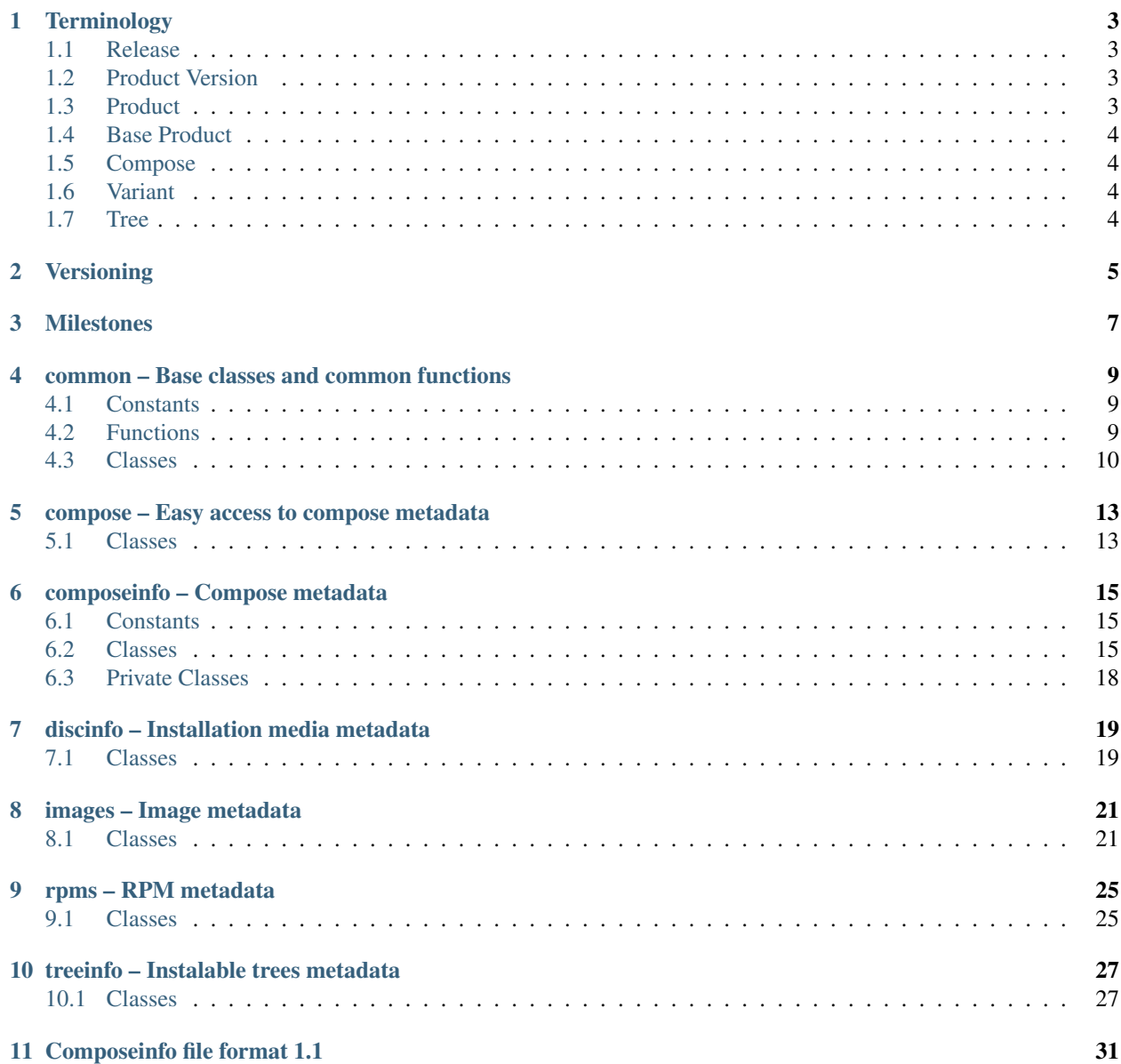

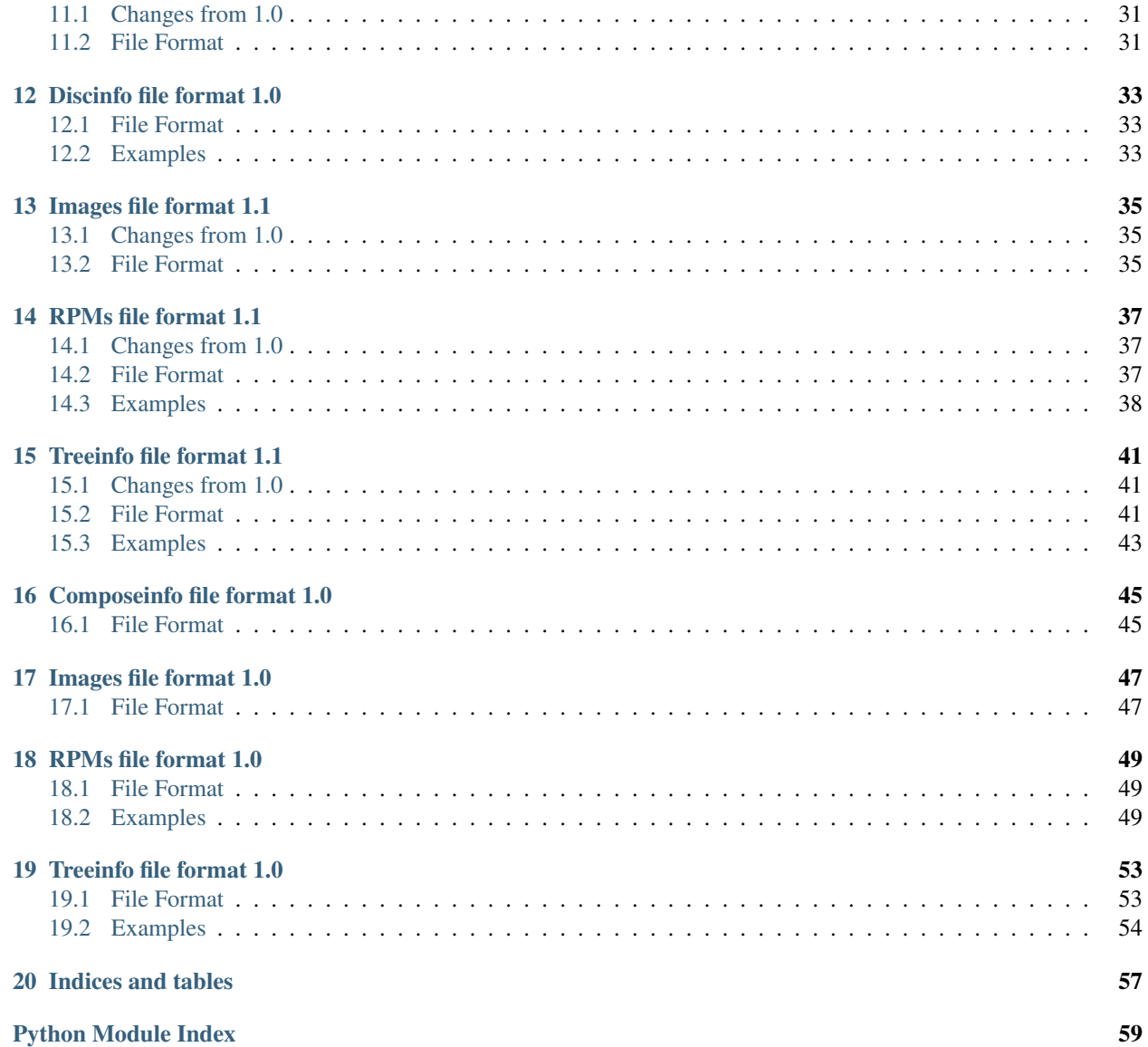

ProductMD is a Python library providing parsers for metadata related to composes and installation media. Contents:

# **Terminology**

# <span id="page-6-1"></span><span id="page-6-0"></span>**1.1 Release**

(Product) *[Release](#page-6-1)* is a collection of software with unique identity and life cycle.

**Notes** 

- It is advised to separate updates from minor releases for better content tracking.
- Release should be immutable once a release is finished, it's content or definition must never change.
- When designing metadata or data schemas, *[Releases](#page-6-1)* should carry all information even if there is certain duplicity. *[Product Versions](#page-6-2)* and *[Products](#page-6-3)* should not carry any data. These are only for grouping and organizing *[Releases](#page-6-1)*.

### Examples

- Fedora 21 (f-21)
- Fedora 21 Updates (f-21-updates)
- Red Hat Enterprise Linux 7.0 (rhel-7.0)
- Red Hat Enterprise Linux 7.1 (rhel-7.1)
- Satellite 5.6.0 for Red Hat Enterprise Linux 7 (satellite-5.6.0-rhel7)

# <span id="page-6-2"></span>**1.2 Product Version**

*[Product Version](#page-6-2)* is a group of product *[Releases](#page-6-1)* with the same name and major version.

### Examples

- Fedora 21 (f-21)
- Red Hat Enterprise Linux 7 (rhel-7)
- Satellite 5.6 (satellite-5.6)

# <span id="page-6-3"></span>**1.3 Product**

*[Product](#page-6-3)* is a group of *[Product Versions](#page-6-2)* with the same name.

#### Examples

- Fedora (f)
- Red Hat Enterprise Linux (rhel)
- Satellite (satellite)

# <span id="page-7-0"></span>**1.4 Base Product**

*[Base Product](#page-7-0)* usually indicates operating system a *[Release](#page-6-1)* runs on. In reality it often matches with *[Product Version](#page-6-2)* of that OS.

### Examples

- Fedora 21
- Red Hat Enteprise Linux 7

# <span id="page-7-1"></span>**1.5 Compose**

*[Compose](#page-7-1)* is a *[Release](#page-6-1)* snapshot with an unique ID derived from *[Release](#page-6-1)* and compose date.

Notes

• *[Compose](#page-7-1)* should consist of well defined building blocks, ideally described by metadata (.treeinfo, repodata, ...)

### Examples

- RHEL-7.0-YYYYMMDD.0
- Satellite-5.6.0-RHEL-7-YYYYMMDD.0

# <span id="page-7-2"></span>**1.6 Variant**

Both *[Composes](#page-7-1)* and *[Releases](#page-6-1)* are divide into *[Variants](#page-7-2)*. These contain different *[Release](#page-6-1)* content subsets targeting different users (Server, Workstation).

Examples

- RHEL-7.0-YYYYMMDD.0 / Server
- RHEL-7.0-YYYYMMDD.0 / Workstation

# <span id="page-7-3"></span>**1.7 Tree**

*[Tree](#page-7-3)* is a *[Variant](#page-7-2)* for specified architecture.

### Examples

- RHEL-7.0-YYYYMMDD.0 / Server / x86\_64
- RHEL-7.0-YYYYMMDD.0 / Server / ppc64
- RHEL-7.0-YYYYMMDD.0 / Workstation / x86\_64

# **Versioning**

<span id="page-8-0"></span>Versioning should be as simple as possible. Recommended schema is dot separated numbers:

- **X** major version / product version
- X.Y minor version / update version / release version
- X.Y.Z bugfix version / hotfix version

Note: It is technically possible to use arbitrary string as a version, but this is highly discouraged as it does not allow sorting. If you need it, just start your version with any non-digit character.

# **Milestones**

<span id="page-10-0"></span>Milestones are just labels on a *[Release](#page-6-1)*. They shouldn't affect how a *[Release](#page-6-1)* is versioned (e.g. no *[Release](#page-6-1)* version change on Beta).

### Milestone Labels

- <milestone\_name>-<version>.<respin>
- <milestone\_name>-<version> stands for planned milestone
- <respin> is internal-only numbering

### Milestone Names

- DevelPhaseExit DEV finished major features, QE performs acceptance testing for entering the Testing phase
- InternalAlpha Internal Alpha, usually tweaking compose for the first public release
- Alpha Public Alpha
- InternalSnapshot Snapshots between Alpha and Beta, usually only for QE purposes
- Beta Public Beta
- Snapshot Snapshots between Beta and RC
- RC Release Candidates
- Update post-GA updates

### Examples

- (rhel-7.0) Alpha-1.0
- (rhel-7.0) Beta-1.0
- (rhel-7.0) Beta-1.1

### Python modules:

### <span id="page-12-3"></span><span id="page-12-0"></span>**common – Base classes and common functions**

This module provides base classes and common functions used in other productmd modules.

# <span id="page-12-1"></span>**4.1 Constants**

productmd.common.**RELEASE\_TYPES** = ['fast', 'ga', 'updates', 'eus', 'aus', 'els'] Supported release types.

productmd.common.**RELEASE\_SHORT\_RE** = <\_sre.SRE\_Pattern object> Validation regex for release short name: [a-z] followed by [a-z0-9] separated with dashes.

productmd.common.RELEASE\_VERSION\_RE = <\_ sre.SRE\_Pattern object> Validation regex for release version: any string or [0-9] separated with dots.

# <span id="page-12-2"></span>**4.2 Functions**

productmd.common.**parse\_nvra**(*nvra*) Parse RPM N-E:V-R.A string to a dict.

**Parameters**  $nvra$  ( $str$ ) – N-E:V-R.A string, eventually a file name or a file path incl. '.rpm' suffix

Return type dict

productmd.common.**create\_release\_id**(*short*, *version*, *type*, *bp\_short=None*, *bp\_version=None*,

*bp\_type=None*)

Create release\_id from given parts.

**Parameters** 

- **short**  $(str)$  Release short name
- **version** (str) Release version
- **version** Release type
- **bp\_short** (str) Base Product short name
- **bp\_version** (str) Base Product version
- **bp\_version** Base Product type

Return type str

<span id="page-13-1"></span>productmd.common.**parse\_release\_id**(*release\_id*) Parse release\_id to parts: {short, version, type} or {short, version, type, bp\_short, bp\_version, bp\_type}

Parameters **release\_id** (str) - Release ID string

Return type dict

productmd.common.**is\_valid\_release\_short**(*short*) Determine if given release short name is valid.

Parameters **short** (str) – Release short name

Return type bool

productmd.common.**is\_valid\_release\_version**(*version*) Determine if given release version is valid.

Parameters **version** (str) – Release version

Return type bool

productmd.common.**split\_version**(*version*) Split version to a list of integers that can be easily compared.

Parameters **version** (str) – Release version

Return type [int] or [string]

productmd.common.**get\_major\_version**(*version*, *remove=1*) Return major version of a provided version string.

#### **Parameters**

- **version**  $(str)$  Version string
- **remove**  $(int)$  Number of version parts to remove; defaults to 1

#### Return type str

productmd.common.**get\_minor\_version**(*version*, *remove=1*) Return minor version of a provided version string.

### **Parameters**

- **version** (str) Version string
- **remove**  $(int)$  Number of version parts to remove; defaults to 1

Return type str

# <span id="page-13-0"></span>**4.3 Classes**

class productmd.common.**MetadataBase**

#### **validate**()

Validate attributes by running all self.\_validate\_\*() methods.

Raises

- **TypeError** if an attribute has invalid type
- **ValueError** if an attribute contains invalid value

### <span id="page-14-1"></span> $\textbf{load}(f)$

Load data from a file.

**Parameters**  $f$  (*file or str*) – file-like object or path to file

### **loads**(*s*)

Load data from a string.

**Parameters**  $\mathbf{s}$  ( $str$ ) – input data

### **dump**(*f*)

Dump data to a file.

**Parameters**  $f$  (*file or str*) – file-like object or path to file

### **dumps**()

Dump data to a string.

### Return type str

<span id="page-14-0"></span>class productmd.common.**Header**(*parent*, *metadata\_type*)

This class represents the header used in serialized metadata files.

It consists of a type and a version. The type is meant purely for consumers of the file to know what they are dealing with without having to check filename. The version is used by productmd when parsing the file.

## <span id="page-16-2"></span>**compose – Easy access to compose metadata**

<span id="page-16-0"></span>This module provides Compose class that provides easy access to ComposeInfo, Rpms and Images in compose metadata.

#### Example:

```
import productmd.compose
compose = productmd.compose.Compose("/path/to/compose")
# then you can access compose metadata via following properties:
compose.info
compose.images
compose.rpms
```
# <span id="page-16-1"></span>**5.1 Classes**

```
class productmd.compose.Compose(compose_path)
     This class provides easy access to compose metadata.
```
### **info**

([productmd.composeinfo.ComposeInfo](#page-18-3)) – Compose metadata

### **images**

([productmd.images.Images](#page-24-2)) – Compose images metadata

#### **rpms**

([productmd.rpms.Rpms](#page-28-2)) – Compose RPMs metadata

# **composeinfo – Compose metadata**

<span id="page-18-4"></span><span id="page-18-0"></span>This module provides classes for manipulating composeinfo.json files. composeifo.json files provide details about composes which includes product information, variants, architectures and paths.

# <span id="page-18-1"></span>**6.1 Constants**

```
productmd.composeinfo.COMPOSE_TYPES = ['test', 'nightly', 'production']
     supported compose types
```

```
productmd.composeinfo.LABEL_NAMES = ['DevelPhaseExit', 'InternalAlpha', 'Alpha', 'InternalSnapshot', 'Beta', 'Snap
     supported milestone label names
```

```
productmd.composeinfo.VARIANT_TYPES = ['variant', 'optional', 'addon', 'layered-product']
     supported variant types
```
# <span id="page-18-2"></span>**6.2 Classes**

```
class productmd.composeinfo.ComposeInfo
     This class only encapsulates other classes with actual data.
     header = None
         Header) – Metadata header
     compose = None
```

```
(Compose) – Compose details
```

```
release = None
```
([Release](#page-19-1)) – Release details

```
base_product = None
```
([BaseProduct](#page-19-2)) – Base product details (optional)

```
variants = None
```
 $(Variants)$  $(Variants)$  $(Variants)$  – release variants

```
dump(f)
```
Dump data to a file.

**Parameters**  $f$  (*file or str*) – file-like object or path to file

**dumps**()

Dump data to a string.

#### Return type str

#### <span id="page-19-5"></span> $\textbf{load}(f)$

Load data from a file.

**Parameters**  $f$  (*file or str*) – file-like object or path to file

#### **loads**(*s*)

Load data from a string.

**Parameters**  $\mathbf{s}$  ( $s \text{tr}$ ) – input data

### **validate**()

Validate attributes by running all self.\_validate\_\*() methods.

Raises

- **TypeError** if an attribute has invalid type
- **ValueError** if an attribute contains invalid value

<span id="page-19-0"></span>class productmd.composeinfo.**Compose**(*metadata*)

#### **label\_major\_version**

Return major version for a label.

Examples: Beta-1.2 -> Beta-1, GA -> GA

#### <span id="page-19-1"></span>class productmd.composeinfo.**Release**(*metadata*)

This class represents a product release.

#### **name** = None

(*str*) – Release name, for example: "Fedora", "Red Hat Enterprise Linux"

#### **version** = None

(*str*) – Release version (incl. minor version), for example: "20", "7.0"

#### **short** = None

(*str*) – Release short name, for example: "f", "rhel"

### **type** = None

(*str*) – Release type, for example: "ga", "updates"

#### **is\_layered** = None

(*bool=False*) – Determines if release is a layered product

### <span id="page-19-2"></span>class productmd.composeinfo.**BaseProduct**(*metadata*)

This class represents a base product a release is based on. For example: Spacewalk 2.2 release requires Fedora 20 base product. Information from this class is used only if release.is\_layered is set.

#### **name** = None

(*str*) – Product name, for example: "Fedora", "Red Hat Enterprise Linux"

### **version** = None

(*str*) – Product version (typically major version), for example: "20", "7"

#### **short** = None

(*str*) – Product short name, for example: "f", "rhel"

### **type** = None

(*str*) – Product type, for example: "ga", "eus"

### <span id="page-19-4"></span><span id="page-19-3"></span>class productmd.composeinfo.**Variants**(*metadata*)

This class is a container for compose variants.

<span id="page-20-1"></span>class productmd.composeinfo.**Variant**(*metadata*)

#### **id** = None

(*str*) – variant ID, for example: "Client", "Server", "optional"

#### **uid** = None

(*str*) – variant unique ID: \$PARENT\_UID-\$ID, for example: "Server-optional"

#### **name** = None

(*str*) – variant name (pretty text), for example: "Enterprise Server"

#### **type** = None

(*str*) – variant type, see VARIANT\_TYPES for supported values

#### **arches** = None

(*set(<str>)*) – set of arches for a variant

### **variants** = None

(*dict*) – child variants

### **parent** = None

([Variant](#page-19-4) or *None*) – parent variant

### **paths** = None

 $(Variable A *triches*)$  – path mappings for a variant

#### **release** = None

([Release](#page-19-1)) –

#### <span id="page-20-0"></span>class productmd.composeinfo.**VariantPaths**(*variant*)

This class stores relative paths for a variant in a compose. Paths are represented as dictionaries mapping arches to actual paths. List of supported paths follows.

#### Binary

•os\_tree – installable tree with binary RPMs, kickstart trees, readme etc.

•packages – directory with binary RPMs

•repository – YUM repository with binary RPMs

•isos – Binary ISOs

•jigdos – Jigdo files for binary ISOs

### Source

•source\_tree – tree with source RPMs

•source\_packages – directory with source RPMs

•source\_repository – YUM repository with source RPMs

•source\_isos – Source ISOs

•source\_jigdos – Jigdo files for source ISOs

### Debug

•debug\_tree – tree with debug RPMs

•debug\_packages – directory with debug RPMs

•debug repository – YUM repository with debug RPMs

#### Example:

```
self.os_tree = {
    "i386": "Server/i386/os",
    "x86_64": "Server/x86_64/os",
}
self.packages = {
    "i386": "Server/i386/os/Packages",
    "x86_64": "Server/x86_64/os/Packages",
}
```
# <span id="page-21-0"></span>**6.3 Private Classes**

class productmd.composeinfo.**VariantBase**(*metadata*)

**get\_variants**(*arch=None*, *types=None*, *recursive=False*) Return all variants of given arch and types.

Supported variant types: self - include the top-level ("self") variant as well addon variant optional

# **discinfo – Installation media metadata**

<span id="page-22-2"></span><span id="page-22-0"></span>This module provides classes for manipulating .discinfo files. .discinfo files can be found on Fedora installation media and provide media information to Anaconda installer.

## <span id="page-22-1"></span>**7.1 Classes**

```
class productmd.discinfo.DiscInfo
```
This class manipulates .discinfo files used by Anaconda installer.

```
timestamp = None
    Timestamp in float format
```

```
description = None
    Release description, for example: Fedora 20
```
### **arch** = None

Media architecture, for example: x86\_64

#### **disc\_numbers** = None

List with disc numbers or ["ALL"]

### **now**()

Shortcut for setting timestamp to now().

### **dump**(*f*)

Dump data to a file.

**Parameters**  $f$  (*file or str*) – file-like object or path to file

### **dumps**()

Dump data to a string.

#### Return type str

#### $\textbf{load}(f)$

Load data from a file.

**Parameters**  $f$  (*file or str*) – file-like object or path to file

### **loads**(*s*)

Load data from a string.

**Parameters**  $\mathbf{s}$  ( $s \text{tr}$ ) – input data

#### **validate**()

Validate attributes by running all self.\_validate\_\*() methods.

### Raises

- **TypeError** if an attribute has invalid type
- **ValueError** if an attribute contains invalid value

## **images – Image metadata**

<span id="page-24-3"></span><span id="page-24-0"></span>This module provides classes for manipulating images.json files. images.json files provide details about images included in composes.

- productmd.images.SUPPORTED\_IMAGE\_TYPES = ['boot', 'cd', 'docker', 'dvd', 'ec2', 'kvm', 'live', 'netinst', 'p2v', 'qcow2 supported image types
- productmd.images.**SUPPORTED\_IMAGE\_FORMATS** = ['iso', 'qcow', 'qcow2', 'raw', 'raw.xz', 'rhevm.ova', 'sda.raw', 'tar.g supported image formats, they match with file suffix

## <span id="page-24-1"></span>**8.1 Classes**

<span id="page-24-2"></span>class productmd.images.**Images**

**add**(*variant*, *arch*, *image*)

Assign an *[Image](#page-25-0)* object to variant and arch.

#### Parameters

- **variant** (str) compose variant UID
- **arch**  $(str)$  compose architecture
- **image** ([Image](#page-25-0)) image

#### $dump(f)$

Dump data to a file.

**Parameters**  $f$  (*file or str*) – file-like object or path to file

### **dumps**()

Dump data to a string.

Return type str

### $\textbf{load}(f)$

Load data from a file.

**Parameters**  $f$  (*file or str*) – file-like object or path to file

### **loads**(*s*)

Load data from a string.

**Parameters**  $\mathbf{s}$  ( $s$ t $r$ ) – input data

#### <span id="page-25-1"></span>**validate**()

Validate attributes by running all self.\_validate\_\*() methods.

Raises

- **TypeError** if an attribute has invalid type
- **ValueError** if an attribute contains invalid value

<span id="page-25-0"></span>class productmd.images.**Image**(*parent*)

#### **path** = None

(*str*) – relative path to an image, for example: "Server/x86\_64/iso/boot.iso"

#### **mtime** = None

(*int*) – image mtime

#### **size** = None

(*int*) – image size

**volume\_id** = None

### $(str)$  –

**type** = None

 $(str)$  –

### **format** = None

(*str*) – Release name, for example: "Fedora", "Red Hat Enterprise Linux"

#### **arch** = None

(*str*) – image architecture, for example: "x86\_64", "src"

#### **disc\_number** = None

(*int*) – Release name, for example: "Fedora", "Red Hat Enterprise Linux"

#### **disc\_count** = None

(*int*) – Release name, for example: "Fedora", "Red Hat Enterprise Linux"

#### **checksums** = None

(*str*) – Release name, for example: "Fedora", "Red Hat Enterprise Linux"

#### **implant\_md5** = None

(*str* or *None*) – value of implanted md5

### **bootable** = None

(*bool=False*) –

#### **subvariant** = None

(*str*) – image contents, may be same as variant or e.g. 'KDE', 'LXDE'

#### $dump(f)$

Dump data to a file.

#### **Parameters**  $f$  (*file or str*) – file-like object or path to file

### **dumps**()

Dump data to a string.

#### Return type str

### $\textbf{load}(f)$

Load data from a file.

**Parameters**  $f$  (*file or str*) – file-like object or path to file

### <span id="page-26-0"></span>**loads**(*s*)

Load data from a string.

**Parameters**  $\mathbf{s}$  ( $str$ ) – input data

### **validate**()

Validate attributes by running all self.\_validate\_\*() methods.

Raises

- **TypeError** if an attribute has invalid type
- **ValueError** if an attribute contains invalid value

# **rpms – RPM metadata**

<span id="page-28-3"></span><span id="page-28-0"></span>This module provides classes for manipulating rpms.json files. rpms.json files provide details about RPMs included in composes.

### <span id="page-28-1"></span>**9.1 Classes**

```
class productmd.rpms.Rpms
```
**add**(*variant*, *arch*, *nevra*, *path*, *sigkey*, *category*, *srpm\_nevra=None*) Map RPM to to variant and arch.

#### Parameters

- **variant** (str) compose variant UID
- **arch** (str) compose architecture
- **nevra** (str) name-epoch:version-release.arch
- **sigkey** (str or None) sigkey hash
- **category** (str) RPM category, one of binary, debug, source
- **srpm\_nevra** (str) name-epoch:version-release.arch of RPM's SRPM

 $\textbf{dump}\left(f\right)$ 

Dump data to a file.

```
Parameters f (file or str) – file-like object or path to file
```
#### **dumps**()

Dump data to a string.

#### Return type str

### $load(f)$

Load data from a file.

**Parameters**  $f$  (*file or str*) – file-like object or path to file

#### **loads**(*s*)

Load data from a string.

**Parameters**  $\mathbf{s}$  ( $s$ t $r$ ) – input data

### **validate**()

Validate attributes by running all self.\_validate\_\*() methods.

### Raises

- **TypeError** if an attribute has invalid type
- **ValueError** if an attribute contains invalid value

# **treeinfo – Instalable trees metadata**

<span id="page-30-2"></span><span id="page-30-0"></span>This module provides classes for manipulating .treeinfo files. Treeinfo files provide details about installable trees in Fedora composes and media.

### <span id="page-30-1"></span>**10.1 Classes**

#### class productmd.treeinfo.**TreeInfo**

### **header** = None

([productmd.common.Header](#page-14-0)) – Metadata header

### **release** = None

([Release](#page-31-0)) – Release details

### **base\_product** = None

([BaseProduct](#page-31-1)) – Base product details (optional)

#### **tree** = None

(Tree) – Tree details

### **variants** = None

 $(Variants)$  $(Variants)$  $(Variants)$  – Release variants

### **checksums** = None

(Checksums) – Checksums of images included in a tree

#### **images** = None

([Images](#page-32-0)) – Paths to images included in a tree

### **stage2** = None

(Stage2) – Stage 2 image path (for Anaconda installer)

#### **media** = None

(Media) – Media set information (optional)

#### **dump**(*f*)

Dump data to a file.

**Parameters**  $f$  (*file or str*) – file-like object or path to file

### **dumps**()

Dump data to a string.

Return type str

### <span id="page-31-4"></span> $\textbf{load}(f)$

Load data from a file.

**Parameters**  $f$  (*file or str*) – file-like object or path to file

#### **loads**(*s*)

Load data from a string.

**Parameters**  $\mathbf{s}$  ( $s \text{tr}$ ) – input data

#### **validate**()

Validate attributes by running all self.\_validate\_\*() methods.

Raises

• **TypeError** – if an attribute has invalid type

• **ValueError** – if an attribute contains invalid value

#### <span id="page-31-0"></span>class productmd.treeinfo.**Release**(*metadata*)

#### **name** = None

(*str*) – release name, for example: "Fedora", "Red Hat Enterprise Linux", "Spacewalk"

#### **short** = None

(*str*) – release short name, for example: "F", "RHEL", "Spacewalk"

#### **version** = None

(*str*) – release version, for example: "21", "7.0", "2.1"

#### **is\_layered** = None

(*bool*) – typically False for an operating system, True otherwise

#### **major\_version**

Version string without the last part. For example: version  $== 1.2.0 \rightarrow$  major\_version  $== 1.2$ 

#### **minor\_version**

Last part of the version string. For example: version  $== 1.2.0 \rightarrow$  minor\_version  $== 0$ 

#### <span id="page-31-1"></span>class productmd.treeinfo.**BaseProduct**(*metadata*)

[BaseProduct](#page-31-1) provides information about operating system a [Release](#page-31-0) runs on.

#### **name** = None

(*str*) – base product name, for example: "Fedora", "Red Hat Enterprise Linux"

### **short** = None

(*str*) – base product short name, for example: "F", "RHEL"

#### **version** = None

(*str*) – base product *major* version, for example: "21", "7"

<span id="page-31-3"></span><span id="page-31-2"></span>class productmd.treeinfo.**Variants**(*metadata*)

class productmd.treeinfo.**Variant**(*metadata*)

#### **id** = None

(*str*) – variant ID, for example "Server", "optional"

#### **uid** = None

(*str*) – variant UID (\$parent\_UID.\$ID), for example "Server", "Server-optional"

#### **name** = None

(*str*) – variant name, for example "Server"

### <span id="page-32-2"></span>**type** = None

(*str*) – "variant", "addon", "optional"

### **parent** = None

([Variant](#page-31-3) or *None*) – reference to parent [Variant](#page-31-3)

### **variants** = None

(*dict*) [Variant](#page-31-3)

### **paths** = None

([VariantPaths](#page-32-1)) – relative paths to repositories, packages, etc.

### <span id="page-32-1"></span>class productmd.treeinfo.**VariantPaths**(*variant*)

This class stores paths for a variant in a tree. All paths are relative to .treeinfo location.

#### Binary

•packages – directory with binary RPMs

•repository – YUM repository with binary RPMs

### Source

•source\_packages – directory with source RPMs

•source\_repository – YUM repository with source RPMs

### Debug

•debug\_packages – directory with debug RPMs

•debug\_repository – YUM repository with debug RPMs

### **Others**

• **identity** – path to a pem file which identifies a product

#### Example:

```
variant = ...
variant.paths.packages = "Packages"
variant.paths.repository = "."
```
<span id="page-32-0"></span>class productmd.treeinfo.**Images**(*metadata*)

### **platforms**

Return all platforms with available images

### File formats:

# **Composeinfo file format 1.1**

<span id="page-34-0"></span>composeifo.json files provide details about composes which includes product information, variants, architectures and paths.

# <span id="page-34-1"></span>**11.1 Changes from 1.0**

- Added 'type' field to 'header', "productmd.composeinfo" required
- Added 'type' field to 'release'
- Added 'type' field to 'base\_product'

# <span id="page-34-2"></span>**11.2 File Format**

Composeinfo is stored as a JSON serialized dictionary. It's recommended to sort keys alphabetically and use 4 spaces for indentation in order to read and diff composeinfo.json files easily.

```
{
   "header": {
       "type": "productmd.composeinfo", \qquad # metadata type; "productmd.composeinfo" required;
       "version": "1.1" # metadata version; format: $major<int>.$minor<int>
   },
   "payload": {
       "compose": {
           "id": <str>,
           "date": <str>,
           "respin": <int>,
           "type": <str>,
           "label": <str|unset>,
           "final": <bool=false> # true if a compose is final for a milestone (for
       },
       "release": {
           "name": <str>,
           "version": <str>,
           "short": <str>,
           "type": \langlestr>, \qquad \qquad # [new in 1.1]
           "is_layered": <bool=false>,
       },
       "base_product": {
           "name": <str>,
```

```
"version": <str>,
            "short": <str>,<br>"type": <str>,
                                                       # [new in 1.1]
        },
        "variants": {
            variant_uid<str>: {
                "id": <str>,
                "uid": <str>,
                "name": <str>,
                "type": <str>,
                "arches": [<str>],
                "paths": {
                     path_category<str>: {
                        arch<str>: <str>,
                     },
               },
           },
       },
   },
}
```
# **Discinfo file format 1.0**

<span id="page-36-0"></span>.discinfo files can be found on Fedora installation media and provide media information to Anaconda installer.

# <span id="page-36-1"></span>**12.1 File Format**

.discinfo is a plain-text file containing following fields, one value per line:

```
timestamp: float
release: str
architecture: str
disc_numbers: ALL or comma separated numbers
```
# <span id="page-36-2"></span>**12.2 Examples**

Fedora 21 Server.x86\_64, disc\_numbers: ALL:

```
1417653453.026288
Fedora Server 21
x86_64
ALL
```
Fedora 21 Server.x86\_64, disc\_numbers: [1, 2, 3]:

```
1417653453.026288
Fedora Server 21
x86_64
1,2,3
```
### **Images file format 1.1**

<span id="page-38-0"></span>images.json files provide details about images included in composes.

# <span id="page-38-1"></span>**13.1 Changes from 1.0**

- Added 'type' field to 'header', "productmd.images" required
- Added 'subvariant' field to image

# <span id="page-38-2"></span>**13.2 File Format**

Compose images metadata is stored as a JSON serialized dictionary. It's recommended to sort keys alphabetically and use 4 spaces for indentation in order to read and diff images.json files easily.

```
{
   "header": {
       "type": "productmd.images", \qquad # metadata type; "productmd.images" required; [new in 1.1]
       "version": "1.1" # metadata version; format: $major<int>.$minor<int>
   },
   "payload": {
       "compose": { \qquad # see composeinfo for details
          "date": <str>,
          "id": <str>,
          "respin": <int>,
          "type": <str>
       },
       "images": {
          variant_uid<str>: { # compose variant UID
              arch<str>: [ \qquad # compose variant arch
                 {
                     "arch": <str>, \qquad \qquad \dagger image arch
                     "bootable": <bool>, # can the image be booted?
                     "checksums": {
                        type<str>: <str> #
                     },
                     "disc_count": <int>, # number of discs in media set
                     "disc_number": <int>, # disc_number
                     "format": <str>, # see productmd.images.SUPPORTED_IMAGE_FORMATS
                     "implant_md5": <str|null>, # md5 checksum implanted directly on media (see i
                     "mtime": <int>, \qquad # mtime of the image stored as a de\phiimal unix timestample
```

```
"path": <str>, \qquad \qquad \# relative path to the image
                            "subvariant": <str>, \qquad # image content (e.g. 'Workstation' or 'KDE'); [1.1]
                           "size": <int>, \qquad # file size of the image
                           "type": <str>, # see productmd.images.SUPPORTED_IMAGE_TYPES<br>"volume_id": <str|null> # volume ID; null if not available/applicable
                                                          # volume ID; null if not available/applicable
                      }
                  ]
            }
        }
    }
}
```
# **RPMs file format 1.1**

<span id="page-40-0"></span>rpms.json files provide details about RPMs included in composes.

# <span id="page-40-1"></span>**14.1 Changes from 1.0**

• Added 'type' field to 'header', "productmd.rpms" required

# <span id="page-40-2"></span>**14.2 File Format**

{

Compose RPMs metadata is stored as a JSON serialized dictionary. It's recommended to sort keys alphabetically and use 4 spaces for indentation in order to read and diff rpms.json files easily.

```
"header": {
       "type": "productmd.rpms", \qquad # metadata type; "productmd.rpms" required; [new
       "version": "1.1" # metadata version; format: $major<int>.$minor<int>
   },
   "payload": {
       "compose": { \qquad # see composeinfo for details
          "date": <str>,
          "id": <str>,
          "respin": <int>,
          "type": <str>
       },
       "rpms": {
          variant_uid<str>: { # compose variant UID
              arch<str>: { \qquad \qquad \qquad \qquad \qquad \qquad \qquad \qquad \text{6.12}srpm_nevra<str>: { \qquad # %name-%epoch:%version-%release-%arch of source
                     rpm_nevra<str>: { \qquad # %name-%epoch:%version-%release-%arch of RPM file
                         "path": <str>, # relative path to RPM file
                         "sigkey": <str|null>, \# sigkey ID: hex string 8 characters long, lower
                         "category": <str> # binary, debug, source
                     }
                  }
              }
          }
      }
   }
}
```
# <span id="page-41-0"></span>**14.3 Examples**

```
Bash in Fedora 21:
```

```
{
   "header": {
        "version": "1.0"
   },
    "payload": {
        "compose": {
            "date": "20141203",
            "id": "Fedora-21-20141203.0",
            "respin": 0,
            "type": "production"
       },
        "rpms": {
            "Server": {
                "armhfp": {
                    "bash-0:4.3.30-2.fc21.src": {
                        "bash-0:4.3.30-2.fc21.armv7hl": {
                             "path": "Server/armhfp/os/Packages/b/bash-4.3.30-2.fc21.armv7hl.rpm",
                            "sigkey": "95a43f54",
                            "category": "binary"
                        },
                        "bash-0:4.3.30-2.fc21.src": {
                            "path": "Server/source/SRPMS/b/bash-4.3.30-2.fc21.src.rpm",
                             "sigkey": "95a43f54",
                            "category": "binary"
                        }
                    }
                },
                "i386": {
                    "bash-0:4.3.30-2.fc21.src": {
                        "bash-0:4.3.30-2.fc21.i686": {
                             "path": "Server/i386/os/Packages/b/bash-4.3.30-2.fc21.i686.rpm",
                             "sigkey": "95a43f54",
                            "category": "binary"
                        },
                        "bash-0:4.3.30-2.fc21.src": {
                            "path": "Server/source/SRPMS/b/bash-4.3.30-2.fc21.src.rpm",
                            "sigkey": "95a43f54",
                            "category": "binary"
                        }
                    }
                },
                "x86_64": {
                    "bash-0:4.3.30-2.fc21.src": {
                        "bash-0:4.3.30-2.fc21.x86_64": {
                             "path": "Server/x86_64/os/Packages/b/bash-4.3.30-2.fc21.x86_64.rpm",
                             "sigkey": "95a43f54",
                            "category": "binary"
                        },
                        "bash-0:4.3.30-2.fc21.src": {
                            "path": "Server/source/SRPMS/b/bash-4.3.30-2.fc21.src.rpm",
                            "sigkey": "95a43f54",
                            "category": "binary"
                        }
                    }
```

```
}
        },
        "Workstation": {
            "armhfp": {
                "bash-0:4.3.30-2.fc21.src": {
                     "bash-0:4.3.30-2.fc21.armv7hl": {
                         "path": "Workstation/armhfp/os/Packages/b/bash-4.3.30-2.fc21.armv7hl.rpm
                         "sigkey": "95a43f54",
                         "category": "binary"
                    },
                     "bash-0:4.3.30-2.fc21.src": {
                        "path": "Workstation/source/SRPMS/b/bash-4.3.30-2.fc21.src.rpm",
                         "sigkey": "95a43f54",
                         "category": "binary"
                    }
                }
            },
            "i386": {
                "bash-0:4.3.30-2.fc21.src": {
                     "bash-0:4.3.30-2.fc21.i686": {
                         "path": "Workstation/i386/os/Packages/b/bash-4.3.30-2.fc21.i686.rpm",
                         "sigkey": "95a43f54",
                         "category": "binary"
                    },
                     "bash-0:4.3.30-2.fc21.src": {
                         "path": "Workstation/source/SRPMS/b/bash-4.3.30-2.fc21.src.rpm",
                         "sigkey": "95a43f54",
                         "category": "binary"
                    }
                }
            },
            "x86_64": {
                "bash-0:4.3.30-2.fc21.src": {
                     "bash-0:4.3.30-2.fc21.x86_64": {
                         "path": "Workstation/x86_64/os/Packages/b/bash-4.3.30-2.fc21.x86_64.rpm",
                         "sigkey": "95a43f54",
                         "category": "binary"
                    },
                     "bash-0:4.3.30-2.fc21.src": {
                         "path": "Workstation/source/SRPMS/b/bash-4.3.30-2.fc21.src.rpm",
                         "sigkey": "95a43f54",
                         "category": "binary"
                    }
                }
            }
       }
   }
}
```
}

### **Treeinfo file format 1.1**

<span id="page-44-0"></span>Treeinfo files provide details about installable trees in Fedora composes and media.

### <span id="page-44-1"></span>**15.1 Changes from 1.0**

- Added 'type' field to 'header', "productmd.treeinfo" required
- Added 'type' field to 'release'
- Added 'type' field to 'base\_product'

### <span id="page-44-2"></span>**15.2 File Format**

Treeinfo is an INI file. It's recommended to sort sections and keys alphabetically in order to diff .treeinfo files easily.

```
[header]
type = <str>                             ; metadata type; "productmd.treeinfo" required; [new in 1.1]
version = 1.1 ; metadata version; format: $major<int>.$minor<int>
[release]
name = <str> \qquad \qquad ; release name, for example: "Fedora", "Red Hat Enterprise Linux", "Spacewalk", "Spacewalk", "Spacewalk", "Spacewalk", "Spacewalk", "Spacewalk", "Spacewalk", "Spacewalk", "Spacewalk", "Spacewalk", "Spa
short = <str>
interactional problems are the short name, for example: "F", "RHEL", "$pacewalk"
version = <str> ; release version, for example: "21", "7.0", "2.1"
type = <str>                           ; release type, for example: "ga", "updates", "eus:"; [new in 1
is_layered = <bool=False> ; typically False for an operating system, True otherwise
[base_product]
name = <str> str> strate and the product name, for example: "Fedora", "Red \sharpat Enterprise
short = <str>
\qquad \qquad ; base product short name, for example: "F", "RHEL"
version = \langlestr> \rangle ; base product *major* version, for example: "21", "7"
type = <str> \longrightarrow ; base product release type, for example: "ga", "\nequs"; [new in
[tree]
arch = <str> \sim ; tree architecture, for example x86_64
build_timestamp = <int|float> ; tree build time timestamp; format: unix time
platforms = \langle str \rangle , \langle str \rangle ...] ; supported platforms; for example x86_64,xen
variants = \langle \text{str} \rangle , \langle \text{str} \rangle ...] ; UIDs of available variants, for example "Server, Workstation"
[checksums]
; checksums of selected files in a tree:
```

```
; * all repodata/repomd.xml
; * all images captured in [images-*] and [stage2] sections
$path = $checksum_type<str>:checksum_value<str>
[images-$platform<str>]
; images compatible with particular $platform
$file_name = $relative_path<str>
[stage2]
; optional section, available only on bootable media with Anaconda installer
instimage = <str>
instimage = <str>
instimage (obsolete)
instimage (obsolete)
instimage = <str>
mainimage = <str> \longrightarrow ; relative path to Anaconda stage2 image
[media]
; optional section, available only on media
discnum = <int>
; disc number
totaldiscs = <int> ; number of discs in media set
[variant-$variant_uid]
id = <str> ; variant ID
uid = <str>                                     ; variant UID ($parent_UID.$ID)
name = <str> <str> ; variant name
type = <str> str> strant, optional
variants = <str>[,<str>...] ; UIDs of child variants
addons = \langle \text{str} \rangle[,\langle \text{str} \rangle...] ; UIDs of child addons
; variant paths
; all paths are relative to .treeinfo location
packages = <str> \longrightarrow ; directory with binary RPMs
repository = <str> ; YUM repository with binary RPMs
source_packages = <str>
\overrightarrow{a}; directory with source RPMs
source_repository = <str> ; YUM repository with source RPMs
debug_packages = <str> \qquad \qquad ; directory with debug RPMs
debug_repository = <str> \qquad ; YUM repository with debug RPMs
identity = <str>
integral to a pem file that identifies a product
[addon-$addon_uid]
id = <str> ; addon ID
uid = <str> ; addon UID ($parent_UID.$ID)
name = <str> \qquad \qquad ; addon name
type = addon
; addon paths
; see variant paths
[general]
; WARNING.0 = This section provides compatibility with pre-productmd treeinfos.
; WARNING.1 = Read productmd documentation for details about new format.
family = \langlestr> ; equal to [release]/name
version = <str> \qquad \qquad ; equal to [release]/version
name = <str> \sim ; equal to "$family $version"
arch = \langlestr> ; equal to [tree]/arch
platforms = \langle str \rangle[,\langle str \rangle...] ; equal to [tree]/platforms
packagedir = <str>                                 ; equal to [variant-*]/packages<br>repository = <str>                     ; equal to [variant-*]/reposito
                                   ; equal to [variant-*]/repository
timestamp = <int> ; equal to [tree]/build_timestamp
variant = <str> \longrightarrow ; variant UID of first variant (sorted alphabetically)
```
## <span id="page-46-0"></span>**15.3 Examples**

Fedora 21 Server.x86\_64 .treinfo converted to 1.0 format:

```
[checksums]
images/boot.iso = sha256:56af126a50c227d779a200b414f68ea7bcf58e21c8035500cd21ba164f85b9b4
images/efiboot.img = sha256:de48c8b25f03861c00c355ccf78108159f1f2aa63d0d63f92815146c24f60164
images/macboot.img = sha256:da76ff5490b4ae7e123f19b8f4b36efd6b7c435073551978d50c5181852a87f5
images/product.img = sha256:ffce14a7a95be20b36f302cb0698be8c19fda798807d3d63a491d6f7c1b23b5b
images/pxeboot/initrd.img = sha256:aadebd07c4c0f19304f0df7535a8f4218e5141602f95adec08ad1e22ff1e2d43
images/pxeboot/upgrade.img = sha256:224d098fb3903583b491692c5e0e1d20ea840d51f4da671ced97d422402bbf1c
images/pxeboot/vmlinuz = sha256:81c28a439f1d23786057d3b57db66e00b2b1a39b64d54de1a90cf2617e53c986
repodata/repomd.xml = sha256:3af1609aa27949bf1e02e9204a7d4da7efee470063dadbc3ea0be3ef7f1f4d14
[general]
arch = x86_64family = Fedora
name = Fedora 21
packagedir = Packages
plateforms = x86_64, xen
repository = .
timestamp = 1417653911
variant = Server
version = 21
[header]
version = 1.0[images-x86_64]
boot.iso = images/boot.iso
initrd = images/pxeboot/initrd.img
kernel = images/pxeboot/vmlinuz
upgrade = images/pxeboot/upgrade.img
[images-xen]
initrd = images/pxeboot/initrd.img
kernel = images/pxeboot/vmlinuz
upgrade = images/pxeboot/upgrade.img
[release]
name = Fedora
short = Fedora
version = 21
type = ga
[stage2]
mainimage = LiveOS/squashfs.img
[tree]
arch = x86_64build_timestamp = 1417653911
plateforms = x86_64, xen
variants = Server
[variant-Server]
id = Server
name = Server
packages = Packages
```

```
repository = .
type = variant
uid = Server
```
Original Fedora 21 Server.x86\_64 .treinfo file (before conversion):

```
[general]
name = Fedora-Server-21
family = Fedora-Server
timestamp = 1417653911.68
variant = Server
version = 21
packagedir =
arch = x86_64[stage2]
mainimage = LiveOS/squashfs.img
[images-x86_64]
kernel = images/pxeboot/vmlinuz
initrd = images/pxeboot/initrd.img
upgrade = images/pxeboot/upgrade.img
boot.iso = images/boot.iso
[images-xen]
kernel = images/pxeboot/vmlinuz
initrd = images/pxeboot/initrd.img
upgrade = images/pxeboot/upgrade.img
[checksums]
images/efiboot.img = sha256:de48c8b25f03861c00c355ccf78108159f1f2aa63d0d63f92815146c24f60164
images/macboot.img = sha256:da76ff5490b4ae7e123f19b8f4b36efd6b7c435073551978d50c5181852a87f5
images/product .img = sha256:ffce14a7a95be20b36f302cb0698be8c19fda798807d3d63a491d6f7c1b23b5bimages/boot.iso = sha256:56af126a50c227d779a200b414f68ea7bcf58e21c8035500cd21ba164f85b9b4
images/pxeboot/vmlinuz = sha256:81c28a439f1d23786057d3b57db66e00b2b1a39b64d54de1a90cf2617e53c986
images/pxeboot/initrd.img = sha256:aadebd07c4c0f19304f0df7535a8f4218e5141602f95adec08ad1e22ff1e2d43
images/pxeboot/upgrade.img = sha256:224d098fb3903583b491692c5e0e1d20ea840d51f4da671ced97d422402bbf1c
repodata/repomd.xml = sha256:3af1609aa27949bf1e02e9204a7d4da7efee470063dadbc3ea0be3ef7f1f4d14
```
Old file formats:

# **Composeinfo file format 1.0**

<span id="page-48-0"></span>composeifo.json files provide details about composes which includes product information, variants, architectures and paths.

# <span id="page-48-1"></span>**16.1 File Format**

Composeinfo is stored as a JSON serialized dictionary. It's recommended to sort keys alphabetically and use 4 spaces for indentation in order to read and diff composeinfo.json files easily.

```
{
   "header": {
       "version": "1.0" # metadata version; format: $major<int>.$minor<int>
   },
   "payload": {
       "compose": {
           "id": <str>,
           "date": <str>,
           "respin": <int>,
           "type": <str>,
           "label": <str|unset>,
           "final": <br/>>bool=false> \# true if a compose is final for a milestone (for
       },
       "release": {
           "name": <str>,
           "version": <str>,
           "short": <str>,
           "is_layered": <bool=false>,
       },
       "base_product": {
           "name": <str>,
           "version": <str>,
           "short": <str>,
       },
       "variants": {
           variant_uid<str>: {
               "id": <str>,
               "uid": <str>,
               "name": <str>,
               "type": <str>,
               "arches": [<str>],
               "paths": {
                   path_category<str>: {
```

```
arch<str>: <str>,
                    },
               },
            },
        },
   },
}
```
# **Images file format 1.0**

<span id="page-50-0"></span>images.json files provide details about images included in composes.

# <span id="page-50-1"></span>**17.1 File Format**

Compose images metadata is stored as a JSON serialized dictionary. It's recommended to sort keys alphabetically and use 4 spaces for indentation in order to read and diff images.json files easily.

```
{
   "header": {
       "version": "1.0" * * * * # metadata version; format: $major<int>.$minor<in
   },
   "payload": {
       "compose": { # see composeinfo for details
          "date": <str>,
          "id": <str>,
          "respin": <int>,
          "type": <str>
       },
       "images": {
          variant_uid<str>: { # compose variant UID
              arch<str>: [ \qquad # compose variant arch
                 {
                     "arch": <str>, \qquad \qquad \qquad \dagger image arch
                     "bootable": <bool>, # can the image be booted?
                     "checksums": {
                        type<str>: <str> #
                     },
                     "disc_count": <int>, # number of discs in media set
                     "disc_number": <int>, # disc number
                     "format": <str>, # see productmd.images.SUPPORTED_IMAGE_FORMATS
                     "implant_md5": <str|null>, # md5 checksum implanted directly on media (see i
                     "mtime": <int>, \qquad # mtime of the image stored as a de\phiimal unix timestample
                     "path": <str>, \qquad # relative path to the image
                     "size": <int>, # file size of the image
                     "type": <str>, # see productmd.images.SUPPORTED_IMAGE_TYPES
                     "volume_id": <str|null> # volume ID; null if not available/applicable
                 }
              ]
          }
       }
```
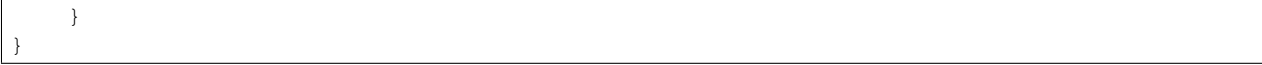

# **RPMs file format 1.0**

<span id="page-52-0"></span>rpms.json files provide details about RPMs included in composes.

# <span id="page-52-1"></span>**18.1 File Format**

Compose RPMs metadata is stored as a JSON serialized dictionary. It's recommended to sort keys alphabetically and use 4 spaces for indentation in order to read and diff rpms.json files easily.

```
{
   "header": {
      "version": "1.0" * * * * # metadata version; format: $major<int>.$minor<in
   },
   "payload": {
      "compose": { # see composeinfo for details
          "date": <str>,
          "id": <str>,
          "respin": <int>,
          "type": <str>
      },
      "rpms": {
          variant_uid<str>: { \qquad # compose variant UID
             arch<str>: { # compose variant arch
                srpm_nevra<str>: { \qquad # %name-%epoch:%version-%release-%arch of source
                    rpm_nevra<str>: { # %name-%epoch:%version-%release-%arch of RPM file
                       "path": <str>, # relative path to RPM file
                       "sigkey": <str|null>, # sigkey ID: hex string 8 characters long, lower
                       "category": <str> # binary, debug, source
                    }
                }
             }
         }
      }
   }
}
```
# <span id="page-52-2"></span>**18.2 Examples**

Bash in Fedora 21:

```
{
    "header": {
       "version": "1.0"
   },
   "payload": {
        "compose": {
            "date": "20141203",
            "id": "Fedora-21-20141203.0",
            "respin": 0,
            "type": "production"
       },
        "rpms": {
            "Server": {
                "armhfp": {
                    "bash-0:4.3.30-2.fc21.src": {
                        "bash-0:4.3.30-2.fc21.armv7hl": {
                            "path": "Server/armhfp/os/Packages/b/bash-4.3.30-2.fc21.armv7hl.rpm",
                            "sigkey": "95a43f54",
                            "category": "binary"
                        },
                        "bash-0:4.3.30-2.fc21.src": {
                            "path": "Server/source/SRPMS/b/bash-4.3.30-2.fc21.src.rpm",
                            "sigkey": "95a43f54",
                            "category": "binary"
                        }
                    }
                },
                "i386": {
                    "bash-0:4.3.30-2.fc21.src": {
                        "bash-0:4.3.30-2.fc21.i686": {
                            "path": "Server/i386/os/Packages/b/bash-4.3.30-2.fc21.i686.tpm",
                            "sigkey": "95a43f54",
                            "category": "binary"
                        },
                        "bash-0:4.3.30-2.fc21.src": {
                            "path": "Server/source/SRPMS/b/bash-4.3.30-2.fc21.src.rpm",
                            "sigkey": "95a43f54",
                            "category": "binary"
                        }
                    }
                },
                "x86_64": {
                    "bash-0:4.3.30-2.fc21.src": {
                        "bash-0:4.3.30-2.fc21.x86_64": {
                            "path": "Server/x86_64/os/Packages/b/bash-4.3.30-2.fc21.x86_64.rpm",
                            "sigkey": "95a43f54",
                            "category": "binary"
                        },
                        "bash-0:4.3.30-2.fc21.src": {
                            "path": "Server/source/SRPMS/b/bash-4.3.30-2.fc21.src.rpm",
                            "sigkey": "95a43f54",
                            "category": "binary"
                        }
                    }
                }
            },
            "Workstation": {
                "armhfp": {
```

```
"bash-0:4.3.30-2.fc21.src": {
                        "bash-0:4.3.30-2.fc21.armv7hl": {
                            "path": "Workstation/armhfp/os/Packages/b/bash-4.3.30-2.fc21.armv7hl.rpm
                            "sigkey": "95a43f54",
                            "category": "binary"
                        },
                        "bash-0:4.3.30-2.fc21.src": {
                            "path": "Workstation/source/SRPMS/b/bash-4.3.30-2.fc21.src.rpm",
                            "sigkey": "95a43f54",
                            "category": "binary"
                        }
                    }
                },
                "i386": {
                    "bash-0:4.3.30-2.fc21.src": {
                        "bash-0:4.3.30-2.fc21.i686": {
                            "path": "Workstation/i386/os/Packages/b/bash-4.3.30-2.fc21.i686.rpm",
                            "sigkey": "95a43f54",
                            "category": "binary"
                        },
                        "bash-0:4.3.30-2.fc21.src": {
                            "path": "Workstation/source/SRPMS/b/bash-4.3.30-2.fc21.src.rpm",
                            "sigkey": "95a43f54",
                            "category": "binary"
                        }
                    }
                },
                "x86_64": {
                    "bash-0:4.3.30-2.fc21.src": {
                        "bash-0:4.3.30-2.fc21.x86_64": {
                            "path": "Workstation/x86_64/os/Packages/b/bash-4.3.30-2.fc21.x86_64.rpm",
                            "sigkey": "95a43f54",
                            "category": "binary"
                        },
                        "bash-0:4.3.30-2.fc21.src": {
                            "path": "Workstation/source/SRPMS/b/bash-4.3.30-2.fc21.src.rpm",
                            "sigkey": "95a43f54",
                            "category": "binary"
                        }
                   }
              \qquad \}}
      }
   }
}
```
### **Treeinfo file format 1.0**

<span id="page-56-0"></span>Treeinfo files provide details about installable trees in Fedora composes and media.

# <span id="page-56-1"></span>**19.1 File Format**

Treeinfo is an INI file. It's recommended to sort sections and keys alphabetically in order to diff .treeinfo files easily.

```
[header]
version = 1.0 ; metadata version; format: $major<int>.$minor<int>
[release]
name = <str> \qquad \qquad ; release name, for example: "Fedora", "Red Hat Enterprise Linux
short = <str>
independent that is release short name, for example: "F", "RHEL", "$pacewalk"
version = <str>
; release version, for example: "21", "7.0", "2.1"
is_layered = <bool=False> ; typically False for an operating system, True otherwise
[base_product]
name = <str>                               ; base product name, for example: "Fedora", "Red \sharpat Enterprise
short = <str>
\qquad \qquad ; base product short name, for example: "F", "RHE\sharp"
version = \langlestr> \rangle ; base product *major* version, for example: "21", "7"
[tree]
arch = <str> \sim ; tree architecture, for example x86_64
build_timestamp = <int|float>
; tree build time timestamp; format: unix time<br>
platforms = <str>[, <str> ...]
; supported platforms; for example x86_64,xen<br>
"Commute"
                                     ; supported platforms; for example x86_64,xen
variants = \langle \text{str} \rangle , \langle \text{str} \rangle ...] ; UIDs of available variants, for example "Server, Workstation"
[checksums]
; checksums of selected files in a tree:
; * all repodata/repomd.xml
; * all images captured in [images-*] and [stage2] sections
$path = $checksum_type<str>:checksum_value<str>
[images-$platform<str>]
; images compatible with particular $platform
$file_name = $relative_path<str>
[stage2]
; optional section, available only on bootable media with Anaconda installer
instimage = <str> ; relative path to Anaconda instimage (obsolete)
mainimage = <str> \qquad \qquad ; relative path to Anaconda stage2 image
```

```
[media]
; optional section, available only on media
discnum = <int>
; disc number
totaldiscs = <int> \qquad \qquad ; number of discs in media set
[variant-$variant_uid]
id = <str> ; variant ID
uid = <str> ; variant UID ($parent_UID.$ID)
name = <str> ; variant name
type = <str> str> strant, optional
variants = <str>[,<str>...] ; UIDs of child variants
addons = <str>[, <str>...] ; UIDs of child addons
; variant paths
; all paths are relative to .treeinfo location
packages = <str> \longrightarrow ; directory with binary RPMs
repository = <str> ; YUM repository with binary RPMs
source_packages = <str> ; directory with source RPMs
source_repository = <str> ; YUM repository with source RPMs
debug_packages = <str> ; directory with debug RPMs
debug_repository = <str> \qquad ; YUM repository with debug RPMs
identity = <str>
strategy and the strategy path to a pem file that identifies a product
[addon-$addon_uid]
id = <str> ; addon ID
uid = <str> ; addon UID ($parent_UID.$ID)
name = <str> \qquad \qquad ; addon name
type = addon
; addon paths
; see variant paths
[general]
; WARNING.0 = This section provides compatibility with pre-productmd treeinfos.
; WARNING.1 = Read productmd documentation for details about new format.
family = \langlestr> ; equal to [release]/name
version = <str> ; equal to [release]/version
name = <str> \qquad \qquad ; equal to "$family $version"
arch = \langlestr> ; equal to [tree]/arch
platforms = <str>[,<str>...] ; equal to [tree]/platforms
packagedir = <str> ; equal to [variant-*]/packages
repository = <str> ; equal to [variant-*]/repository
timestamp = <int> ; equal to [tree]/build_timestamp
variant = <str> \longrightarrow ; variant UID of first variant (sorted alphabetically)
```
# <span id="page-57-0"></span>**19.2 Examples**

Fedora 21 Server.x86\_64 .treinfo converted to 1.0 format:

```
[checksums]
images/boot.iso = sha256:56af126a50c227d779a200b414f68ea7bcf58e21c8035500cd21ba164f85b9b4images/efiboot.img = sha256:de48c8b25f03861c00c355ccf78108159f1f2aa63d0d63f92815146c24f60164
images/macboot.img = sha256:da76ff5490b4ae7e123f19b8f4b36efd6b7c435073551978d50c5181852a87f5
images/product.img = sha256:ffce14a7a95be20b36f302cb0698be8c19fda798807d3d63a491d6f7c1b23b5b
images/pxeboot/initrd.img = sha256:aadebd07c4c0f19304f0df7535a8f4218e5141602f95adec08ad1e22ff1e2d43
images/pxeboot/upgrade.img = sha256:224d098fb3903583b491692c5e0e1d20ea840d51f4da671ced97d422402bbf1c
```

```
images/pxeboot/vmlinuz = sha256:81c28a439f1d23786057d3b57db66e00b2b1a39b64d54de1a90cf2617e53c986
repodata/repomd.xml = sha256:3af1609aa27949bf1e02e9204a7d4da7efee470063dadbc3ea0be3ef7f1f4d14
[general]
arch = x86_64family = Fedora
name = Fedora 21
packagedir = Packages
platforms = x86_64, xen
repository = .
timestamp = 1417653911
variant = Server
version = 21
[header]
version = 1.0
[images-x86_64]
boot.iso = images/boot.iso
initrd = images/pxeboot/initrd.img
kernel = images/pxeboot/vmlinuz
upgrade = images/pxeboot/upgrade.img
[images-xen]
initrd = images/pxeboot/initrd.img
kernel = images/pxeboot/vmlinuz
upgrade = images/pxeboot/upgrade.img
[release]
name = Fedora
short = Fedora
version = 21
[stage2]
mainimage = LiveOS/squashfs.img
[tree]
arch = x86_64build_timestamp = 1417653911
platforms = x8664, xen
variants = Server
[variant-Server]
id = Server
name = Server
packages = Packages
repository = .
type = variant
uid = Server
```
Original Fedora 21 Server.x86\_64 .treinfo file (before conversion):

```
[general]
name = Fedora-Server-21
family = Fedora-Server
timestamp = 1417653911.68
variant = Server
version = 21
packagedir =
```

```
arch = x8664[stage2]
mainimage = LiveOS/squashfs.img
[images-x86_64]
kernel = images/pxeboot/vmlinuz
initrd = images/pxeboot/initrd.img
upgrade = images/pxeboot/upgrade.img
boot.iso = images/boot.iso
[images-xen]
kernel = images/pxeboot/vmlinuz
initrd = images/pxeboot/initrd.img
upgrade = images/pxeboot/upgrade.img
[checksums]
images/efiboot.img = sha256:de48c8b25f03861c00c355ccf78108159f1f2aa63d0d63f92815146c24f60164
images/macboot.img = sha256:da76ff5490b4ae7e123f19b8f4b36efd6b7c435073551978d50c5181852a87f5
images/product .img = sha256:ffcel4a7a95be20b36f302cb0698be8c19fda798807d3d63a491d6f7c1b43b5bimages/boot.iso = sha256:56af126a50c227d779a200b414f68ea7bcf58e21c8035500cd21ba164f85b9b4
images/pxeboot/vmlinuz = sha256:81c28a439f1d23786057d3b57db66e00b2b1a39b64d54de1a90cf2617e53c986
images/pxeboot/initrd.img = sha256:aadebd07c4c0f19304f0df7535a8f4218e5141602f95adec08ad1e22ff1e2d43
images/pxeboot/upgrade.img = sha256:224d098fb3903583b491692c5e0e1d20ea840d51f4da671ced97d422402bbf1c
repodata/repomd.xml = sha256:3af1609aa27949bf1e02e9204a7d4da7efee470063dadbc3ea0be3ef7f1f4d14
```
**CHAPTER 20**

**Indices and tables**

- <span id="page-60-0"></span>• genindex
- modindex
- search

Python Module Index

# <span id="page-62-0"></span>p

productmd.common, [9](#page-12-0) productmd.compose, [13](#page-16-0) productmd.composeinfo, [15](#page-18-0) productmd.discinfo, [19](#page-22-0) productmd.images, [21](#page-24-0) productmd.rpms, [25](#page-28-0) productmd.treeinfo, [27](#page-30-0)

#### Index

# A

add() (productmd.images.Images method), [21](#page-24-3) add() (productmd.rpms.Rpms method), [25](#page-28-3) arch (productmd.discinfo.DiscInfo attribute), [19](#page-22-2) arch (productmd.images.Image attribute), [22](#page-25-1) arches (productmd.composeinfo.Variant attribute), [17](#page-20-1)

# B

base\_product (productmd.composeinfo.ComposeInfo attribute), [15](#page-18-4) base\_product (productmd.treeinfo.TreeInfo attribute), [27](#page-30-2)

BaseProduct (class in productmd.composeinfo), [16](#page-19-5) BaseProduct (class in productmd.treeinfo), [28](#page-31-4) bootable (productmd.images.Image attribute), [22](#page-25-1)

# C

checksums (productmd.images.Image attribute), [22](#page-25-1) checksums (productmd.treeinfo.TreeInfo attribute), [27](#page-30-2) Compose (class in productmd.compose), [13](#page-16-2) Compose (class in productmd.composeinfo), [16](#page-19-5) compose (productmd.composeinfo.ComposeInfo attribute), [15](#page-18-4) COMPOSE TYPES (in module productmd.composeinfo), [15](#page-18-4) ComposeInfo (class in productmd.composeinfo), [15](#page-18-4) create release id() (in module productmd.common), [9](#page-12-3)

# D

description (productmd.discinfo.DiscInfo attribute), [19](#page-22-2) disc count (productmd.images.Image attribute), [22](#page-25-1) disc number (productmd.images.Image attribute), [22](#page-25-1) disc\_numbers (productmd.discinfo.DiscInfo attribute), [19](#page-22-2) DiscInfo (class in productmd.discinfo), [19](#page-22-2) dump() (productmd.common.MetadataBase method), [11](#page-14-1) dump() (productmd.composeinfo.ComposeInfo method), [15](#page-18-4) dump() (productmd.discinfo.DiscInfo method), [19](#page-22-2) dump() (productmd.images.Image method), [22](#page-25-1) dump() (productmd.images.Images method), [21](#page-24-3) dump() (productmd.rpms.Rpms method), [25](#page-28-3)

- dumps() (productmd.composeinfo.ComposeInfo method), [15](#page-18-4) dumps() (productmd.discinfo.DiscInfo method), [19](#page-22-2) dumps() (productmd.images.Image method), [22](#page-25-1) dumps() (productmd.images.Images method), [21](#page-24-3) dumps() (productmd.rpms.Rpms method), [25](#page-28-3)
- dumps() (productmd.treeinfo.TreeInfo method), [27](#page-30-2)

dump() (productmd.treeinfo.TreeInfo method), [27](#page-30-2) dumps() (productmd.common.MetadataBase method), [11](#page-14-1)

# F

format (productmd.images.Image attribute), [22](#page-25-1)

# G

get\_major\_version() (in module productmd.common), [10](#page-13-1) get\_minor\_version() (in module productmd.common), [10](#page-13-1) get\_variants() (productmd.composeinfo.VariantBase method), [18](#page-21-1)

### H

Header (class in productmd.common), [11](#page-14-1)

header (productmd.composeinfo.ComposeInfo attribute), [15](#page-18-4)

header (productmd.treeinfo.TreeInfo attribute), [27](#page-30-2)

### I

id (productmd.composeinfo.Variant attribute), [17](#page-20-1) id (productmd.treeinfo.Variant attribute), [28](#page-31-4) Image (class in productmd.images), [22](#page-25-1) Images (class in productmd.images), [21](#page-24-3) Images (class in productmd.treeinfo), [29](#page-32-2) images (productmd.compose.Compose attribute), [13](#page-16-2) images (productmd.treeinfo.TreeInfo attribute), [27](#page-30-2) implant md5 (productmd.images.Image attribute), [22](#page-25-1) info (productmd.compose.Compose attribute), [13](#page-16-2) is layered (productmd.composeinfo.Release attribute), [16](#page-19-5) is layered (productmd.treeinfo.Release attribute), [28](#page-31-4) is valid release short() (in module productmd.common), is valid release version() (in module productmd.common), [10](#page-13-1)

### L

- label\_major\_version (productmd.composeinfo.Compose attribute), [16](#page-19-5)
- LABEL\_NAMES (in module productmd.composeinfo), [15](#page-18-4)
- load() (productmd.common.MetadataBase method), [10](#page-13-1)
- load() (productmd.composeinfo.ComposeInfo method), [16](#page-19-5)
- load() (productmd.discinfo.DiscInfo method), [19](#page-22-2)
- load() (productmd.images.Image method), [22](#page-25-1)
- load() (productmd.images.Images method), [21](#page-24-3)
- load() (productmd.rpms.Rpms method), [25](#page-28-3)
- load() (productmd.treeinfo.TreeInfo method), [27](#page-30-2)
- loads() (productmd.common.MetadataBase method), [11](#page-14-1)
- loads() (productmd.composeinfo.ComposeInfo method), [16](#page-19-5)
- loads() (productmd.discinfo.DiscInfo method), [19](#page-22-2)
- loads() (productmd.images.Image method), [22](#page-25-1)
- loads() (productmd.images.Images method), [21](#page-24-3)
- loads() (productmd.rpms.Rpms method), [25](#page-28-3)

loads() (productmd.treeinfo.TreeInfo method), [28](#page-31-4)

# M

major\_version (productmd.treeinfo.Release attribute), [28](#page-31-4) media (productmd.treeinfo.TreeInfo attribute), [27](#page-30-2) MetadataBase (class in productmd.common), [10](#page-13-1) minor\_version (productmd.treeinfo.Release attribute), [28](#page-31-4) mtime (productmd.images.Image attribute), [22](#page-25-1)

# N

name (productmd.composeinfo.BaseProduct attribute), [16](#page-19-5)

name (productmd.composeinfo.Release attribute), [16](#page-19-5) name (productmd.composeinfo.Variant attribute), [17](#page-20-1) name (productmd.treeinfo.BaseProduct attribute), [28](#page-31-4) name (productmd.treeinfo.Release attribute), [28](#page-31-4) name (productmd.treeinfo.Variant attribute), [28](#page-31-4) now() (productmd.discinfo.DiscInfo method), [19](#page-22-2)

# P

parent (productmd.composeinfo.Variant attribute), [17](#page-20-1) parent (productmd.treeinfo.Variant attribute), [29](#page-32-2) parse\_nvra() (in module productmd.common), [9](#page-12-3) parse\_release\_id() (in module productmd.common), [9](#page-12-3) path (productmd.images.Image attribute), [22](#page-25-1) paths (productmd.composeinfo.Variant attribute), [17](#page-20-1) paths (productmd.treeinfo.Variant attribute), [29](#page-32-2) platforms (productmd.treeinfo.Images attribute), [29](#page-32-2) productmd.common (module), [9](#page-12-3) productmd.compose (module), [13](#page-16-2)

productmd.composeinfo (module), [15](#page-18-4) productmd.discinfo (module), [19](#page-22-2) productmd.images (module), [21](#page-24-3) productmd.rpms (module), [25](#page-28-3) productmd.treeinfo (module), [27](#page-30-2)

# R

Release (class in productmd.composeinfo), [16](#page-19-5) Release (class in productmd.treeinfo), [28](#page-31-4) release (productmd.composeinfo.ComposeInfo attribute), [15](#page-18-4) release (productmd.composeinfo.Variant attribute), [17](#page-20-1) release (productmd.treeinfo.TreeInfo attribute), [27](#page-30-2) RELEASE\_SHORT\_RE (in module productmd.common), [9](#page-12-3) RELEASE TYPES (in module productmd.common), [9](#page-12-3) RELEASE VERSION RE (in module productmd.common), [9](#page-12-3) Rpms (class in productmd.rpms), [25](#page-28-3) rpms (productmd.compose.Compose attribute), [13](#page-16-2)

# S

short (productmd.composeinfo.BaseProduct attribute), [16](#page-19-5) short (productmd.composeinfo.Release attribute), [16](#page-19-5) short (productmd.treeinfo.BaseProduct attribute), [28](#page-31-4) short (productmd.treeinfo.Release attribute), [28](#page-31-4) size (productmd.images.Image attribute), [22](#page-25-1) split\_version() (in module productmd.common), [10](#page-13-1) stage2 (productmd.treeinfo.TreeInfo attribute), [27](#page-30-2) subvariant (productmd.images.Image attribute), [22](#page-25-1) SUPPORTED\_IMAGE\_FORMATS (in module productmd.images), [21](#page-24-3) SUPPORTED\_IMAGE\_TYPES (in module productmd.images), [21](#page-24-3)

# T

timestamp (productmd.discinfo.DiscInfo attribute), [19](#page-22-2) tree (productmd.treeinfo.TreeInfo attribute), [27](#page-30-2) TreeInfo (class in productmd.treeinfo), [27](#page-30-2) type (productmd.composeinfo.BaseProduct attribute), [16](#page-19-5) type (productmd.composeinfo.Release attribute), [16](#page-19-5) type (productmd.composeinfo.Variant attribute), [17](#page-20-1) type (productmd.images.Image attribute), [22](#page-25-1) type (productmd.treeinfo.Variant attribute), [28](#page-31-4)

# $\mathbf{U}$

uid (productmd.composeinfo.Variant attribute), [17](#page-20-1) uid (productmd.treeinfo.Variant attribute), [28](#page-31-4)

# V

validate() (productmd.common.MetadataBase method), [10](#page-13-1)

validate() (productmd.composeinfo.ComposeInfo method), [16](#page-19-5) validate() (productmd.discinfo.DiscInfo method), [19](#page-22-2) validate() (productmd.images.Image method), [23](#page-26-0) validate() (productmd.images.Images method), [21](#page-24-3) validate() (productmd.rpms.Rpms method), [25](#page-28-3) validate() (productmd.treeinfo.TreeInfo method), [28](#page-31-4) Variant (class in productmd.composeinfo), [16](#page-19-5) Variant (class in productmd.treeinfo), [28](#page-31-4) VARIANT\_TYPES (in module productmd.composeinfo), [15](#page-18-4) VariantBase (class in productmd.composeinfo), [18](#page-21-1) VariantPaths (class in productmd.composeinfo), [17](#page-20-1) VariantPaths (class in productmd.treeinfo), [29](#page-32-2) Variants (class in productmd.composeinfo), [16](#page-19-5) Variants (class in productmd.treeinfo), [28](#page-31-4) variants (productmd.composeinfo.ComposeInfo attribute), [15](#page-18-4) variants (productmd.composeinfo.Variant attribute), [17](#page-20-1) variants (productmd.treeinfo.TreeInfo attribute), [27](#page-30-2) variants (productmd.treeinfo.Variant attribute), [29](#page-32-2) version (productmd.composeinfo.BaseProduct attribute), [16](#page-19-5) version (productmd.composeinfo.Release attribute), [16](#page-19-5) version (productmd.treeinfo.BaseProduct attribute), [28](#page-31-4) version (productmd.treeinfo.Release attribute), [28](#page-31-4) volume\_id (productmd.images.Image attribute), [22](#page-25-1)